## Project 1: ICOM 4215 – Computer Architecture and Organization Fall 2011

The following file is provided for testing the first project:

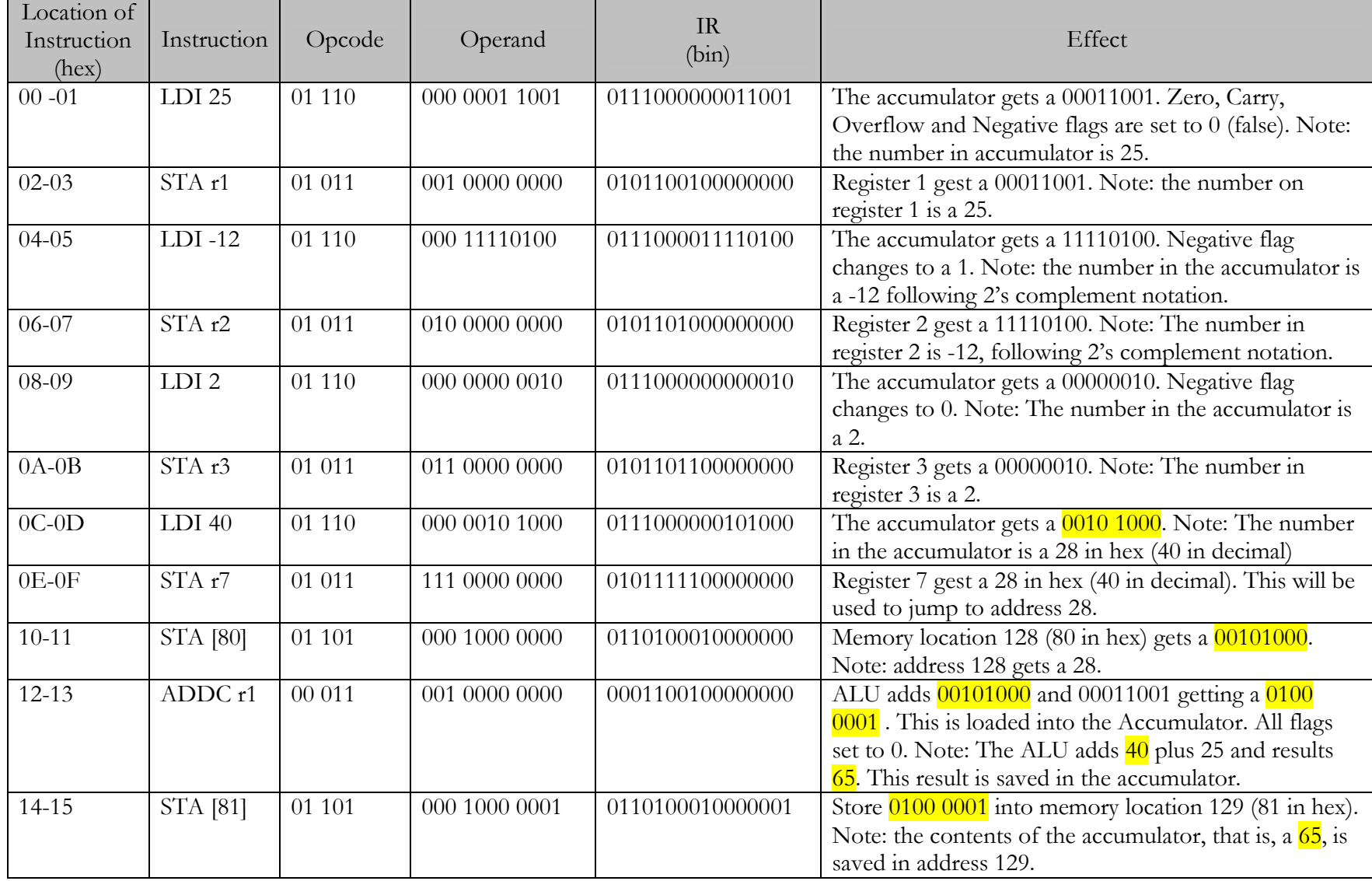

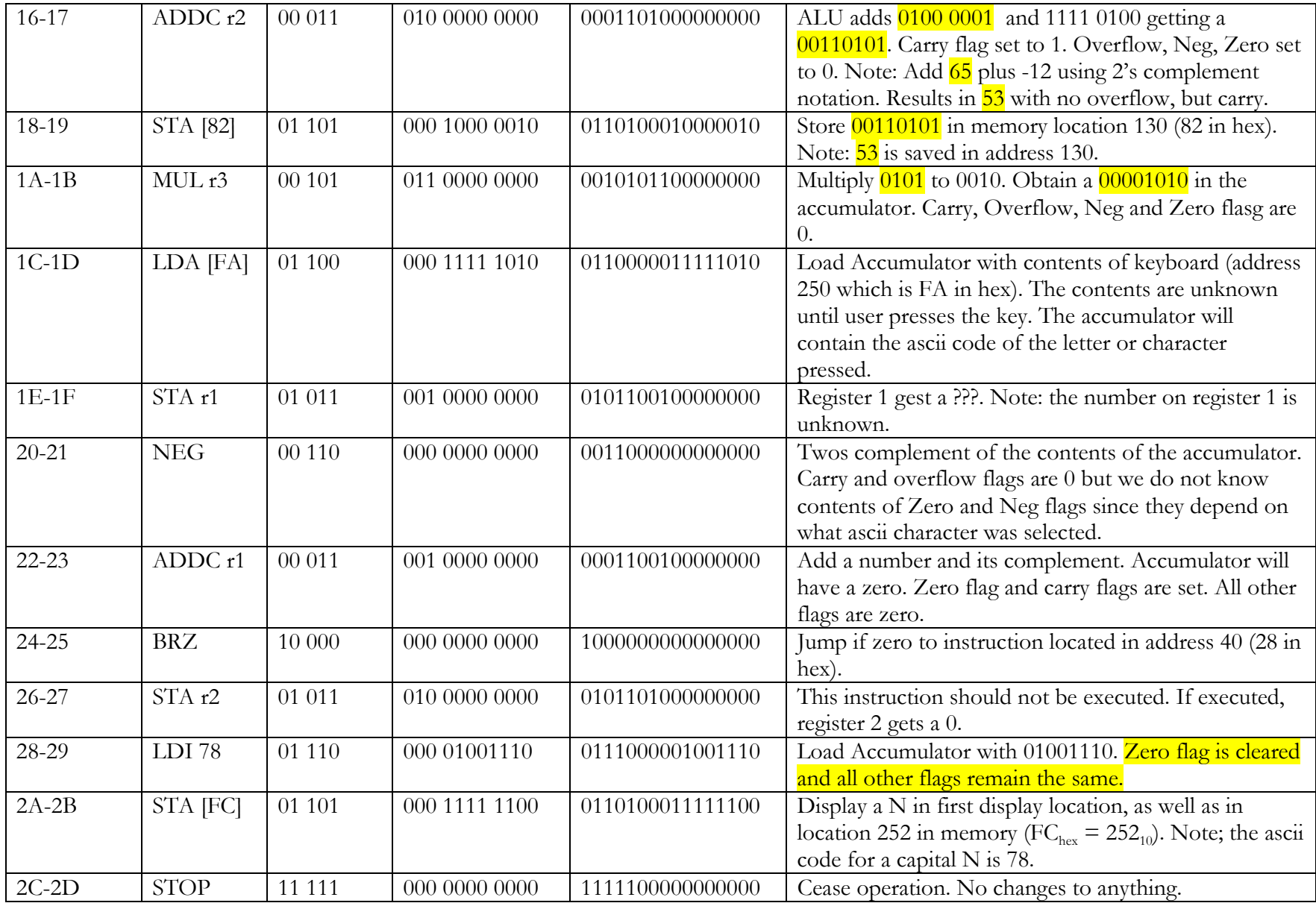

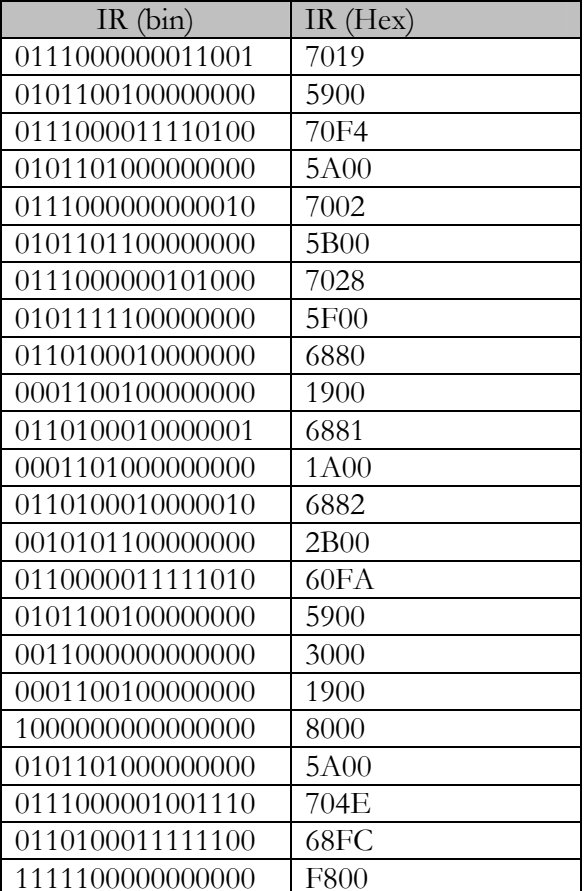

Code 7019

5900

**70F4** 

5A00

7002

5B00 7028 5F00 6880 1900 6881 **1A00** 6882  $2B00$  $60\mathrm{FA}$ 5900 3000 1900 8000 **5A00** 704E  $68\mathrm{FC}$  ${\rm F}800$